# МЕЖГОСУДАРСТВЕННОЕ ОБРАЗОВАТЕЛЬНОЕ УЧРЕЖДЕНИЕ ВЫСШЕГО ОБРАЗОВАНИЯ «БЕЛОРУССКО-РОССИЙСКИЙ УНИВЕРСИТЕТ»

Кафедра «Электропривод и автоматизация промышленных установок»

# **ИЗМЕРЕНИЯ КООРДИНАТ ЭЛЕКТРОПРИВОДА**

*Методические рекомендации к лабораторным работам для студентов специальности 1-53 01 05* **«***Автоматизированные электроприводы***»** *дневной и заочной форм обучения*

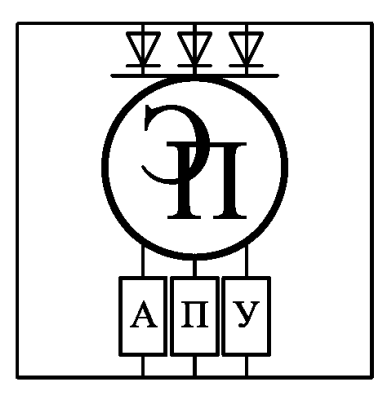

Могилев 2021

# Рекомендовано к изданию учебно-методическим отделом Белорусско-Российского университета

Одобрено кафедрой «Электропривод и автоматизация промышленных установок» «06» января 2021 г., протокол № 6

Составитель ст. преподаватель А. С. Третьяков

Рецензент канд. техн. наук, доц. С. В. Болотов

Методические рекомендации предназначены для студентов дневной и заочной форм обучения специальности 1-53 01 05 «Автоматизированные электроприводы». Даны необходимые сведения для выполнения лабораторных работ.

Учебно-методическое издание

# ИЗМЕРЕНИЯ КООРДИНАТ ЭЛЕКТРОПРИВОДА

Ответственный за выпуск Г. С. Леневский

Компьютерная верстка Н. П. Полевничая

Корректор Т. А. Рыжикова

Подписано в печать . Формат 60×84/16. Бумага офсетная. Гарнитура Таймс. Печать трафаретная. Усл. печ. л. . . . Уч.-изд. л. . . . Тираж 36 экз. Заказ  $\mathcal{N}_2$ 

> Издатель и полиграфическое исполнение: Государственное учреждение высшего профессионального образования «Белорусско-Российский университет». Свидетельство о государственной регистрации издателя, изготовителя, распространителя печатных изданий № 1/156 от 07.03.2019. Пр-т Мира, 43, 212022, г. Могилев.

> > © Белорусско-Российский университет, 2021

# **Содержание**

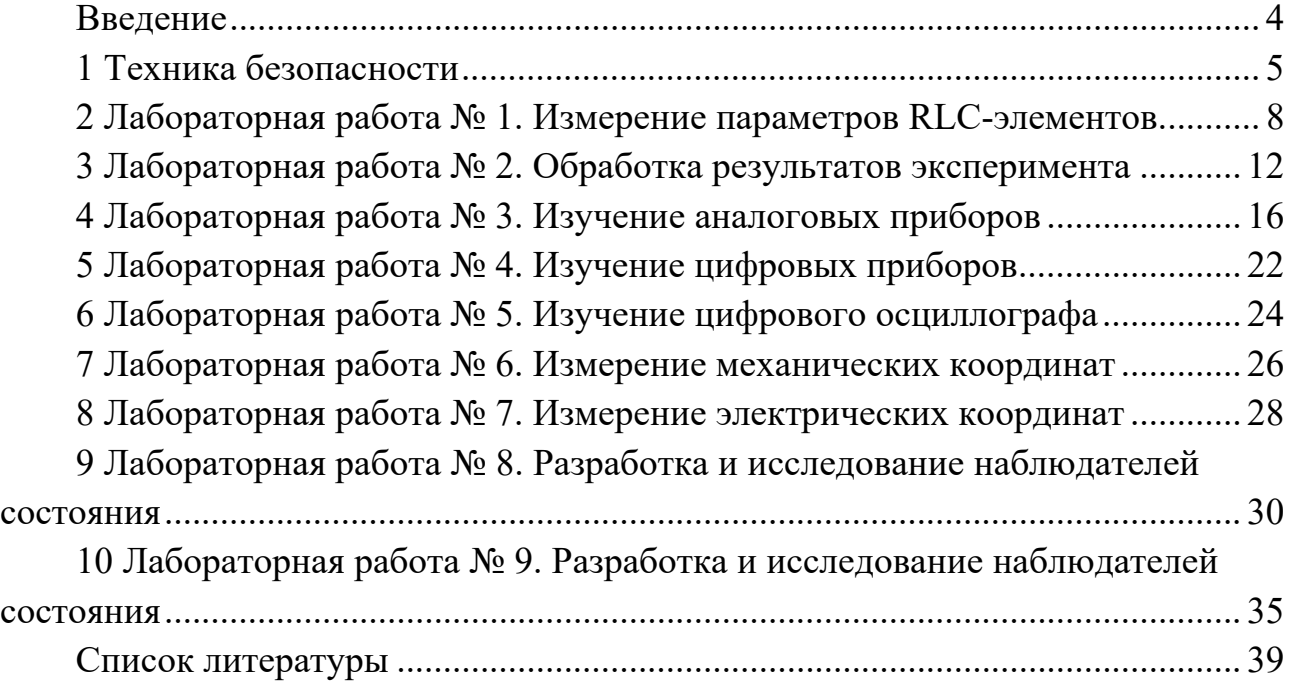

# **Введение**

Дисциплина «Измерения координат электропривода» предназначена для изучения студентами основных координат автоматизированного электропривода, их видов и разновидностей, технических средств, а также способов измерения этих координат.

В методических рекомендациях рассмотрены вопросы экспериментального исследования основных координат автоматизированного электропривода.

# **1 Техника безопасности**

При выполнении лабораторных работ имеется три основных вида опасностей по возможности нанесения существенного вреда здоровью студентов, лаборантов, преподавателей и других лиц, которые выполняют на данной установке определенные работы:

– напряжение постоянного тока 220 В (оголенные провода);

– приборы, требующие определенного способа включения.

**Запрещается** выполнение лабораторной работы без прохождения инструктажа по технике безопасности.

**Запрещается** выполнение лабораторной работы без разрешения преподавателя, проводящего лабораторную работу.

**Запрещается** во время выполнения лабораторных работ шуметь, громко разговаривать, заниматься посторонними делами, быть одетыми в одежду с длинными рукавами, длинными полами.

Лабораторную работу следует выполнять в составе подгруппы. Количество студентов в подгруппе – не менее двух.

Допуск к выполнению лабораторной работы выдает преподаватель после проведения собеседования по работе, в ходе которого студент показывает знания по конструкции стенда и программе исследований по лабораторной работе.

Электроизмерительная техника включает большой арсенал разнообразных по своим принципам, конструкции, назначению и исполнению средств. В основном это дорогостоящие и высокоточные приборы, комплексы, системы. С их помощью осуществляют контрольно-измерительные операции в условиях лаборатории, цехов, а также в полевых условиях. При всем их многообразии и специфике имеются некоторые общие правила, которые обеспечивают безопасную эксплуатацию и охрану труда.

Каждое средство измерений должно иметь паспорт и инструкцию по эксплуатации, которыми руководствуется обслуживающий персонал. Без изучения инструкции пользоваться приборами, установками, комплексами запрещается. Перед включением в сеть проверяется наличие заземления, а коммутирующие и регулирующие устройства выставляются в исходное состояние.

Работа в лаборатории проводится под наблюдением. При этом к каждой лабораторной установке должен быть обеспечен свободный доступ: не допускается загромождение проходов, хождение студентов и посторонних лиц во время занятий.

Мероприятия по технике безопасности и охране труда, технической надежности и пожарной защите являются составной частью подготовки и проведения лабораторных занятий. Эти мероприятия должен знать и обязательно выполнять каждый студент.

Руководитель эксперимента и испытаний должен проинструктировать перед началом эксперимента каждого участника по правилам безопасной эксплуатации данной установки и проверить наличие защитных и контрольных устройств. Все участники эксперимента должны вести себя так, чтобы не создавать опасные ситуации.

Перед включением все участники извещаются об этом, например, фразами «Включаю установку», «Подаю напряжение» и т. д. По окончании эксперимента устройство должно быть отключено и надежно защищено от повторного включения.

Работа на электроустановках требует внимательного и ответственного отношения со стороны всех участников эксперимента. Электрический ток оказывает на организм вредное физиологическое воздействие, Учитывая, что сопротивление тела человека колеблется от 10 до 100 кОм, при сравнительно небольшом напряжении может быть смертельный исход. Физиологическое действие электрического тока на организм представлено в таблице 1.

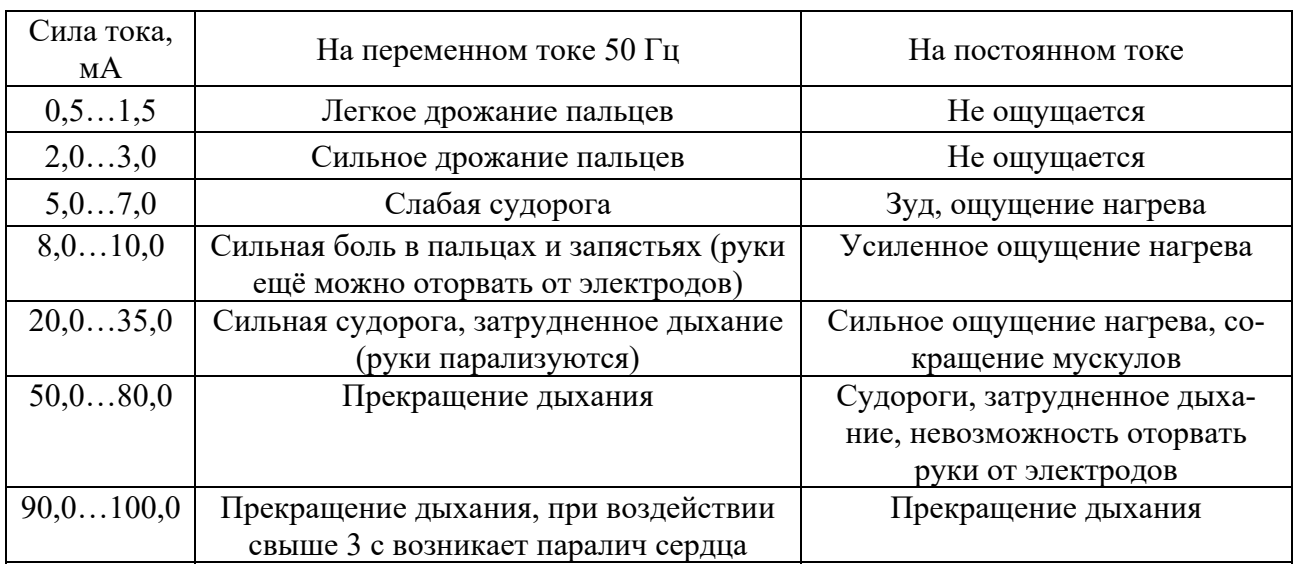

Таблица 1 – Воздействие электрического тока на организм

В таблице приведены некоторые средние значения тока. Однако при неблагоприятных обстоятельствах воздействие тока на организм человека может быть еще хуже. Каждый участник эксперимента должен знать, как в кратчайший срок обесточить установку.

При несчастных случаях с кажущимся смертельным исходом необходимо отключить установку и принимать меры к оживлению пострадавшего и не прекращать их до прибытия врача, даже если для этого потребуется несколько часов.

Безопасная и надежная эксплуатация средств измерений может быть обеспечена при соблюдении следующих рекомендаций:

– измерительные средства используются в строгом соответствии с инструкцией;

– измерительные средства необходимо защищать от ударов и сотрясений, от пыли;

– выбор прибора и его рабочего диапазона согласовывается с целью применения.

Для лабораторных условий применяются более точные приборы, для цеховых – более грубые. Многопредельные приборы перед началом работы и после необходимо переключить на самый большой диапазон;

– регулируемые источники питания перед началом работы необходимо переключать на минимальное значение;

– универсальные приборы необходимо после измерений всегда переключать на наибольший диапазон измерения постоянного напряжения, т. к. в этом положении он может выдержать самые большие перегрузки. При транспортировке таких приборов следует устанавливать наибольший диапазон измерений постоянного тока;

– к работе с приборами допускаются знающие работники;

– при работе с приборами на лабораторной установке более точные и высокочувствительные приборы устанавливаются так, чтобы они всегда находились в поле зрения наблюдателя. Соединительные провода прокладываются так, чтобы при подключении и отключении их приборы не могли быть сброшены со стола;

– измерительные приборы и установки должны содержаться в чистоте.

Электроизмерительные средства специального и общепромышленного применения требуют определенного опыта и знаний по их эксплуатации, хранению и транспортировке. От соблюдения основных правил по эксплуатации зависит качество эксперимента, безопасность оператора и средства.

Каждое измерительное средство должно иметь паспорт и инструкцию по подготовке и эксплуатации, а также документ, подтверждающий его своевременную аттестацию (поверку).

Перед включением в сеть все электронные приборы должны быть заземлены. При этом проверяются калибровки, наличие «нуля» и другие параметры (по инструкции). Положение переключателей, регуляторов и других коммутирующих устройств на передней панели прибора должно строго соответствовать требованиям, изложенным в инструкции. Для аналоговых приборов обязательно корректируется нулевое значение перед употреблением и при переходе на другой рабочий диапазон (тестеры, омметры, амперметры, вольтметры и т. д.).

На универсальных измерительных приборах и комплексах строго контролируется положение переключателей рода тока, вида измеряемой величины, режима работы, напряжения сети питания и т. д.

Без проверки включать прибор категорически запрещается.

# **2 Лабораторная работа № 1. Измерение параметров RLC-элементов**

# **Цель работы**

1 Ознакомиться с основными способами измерения электрических величин.

2 Ознакомиться со способами измерения параметров RLC-элементов.

3 Получить практические навыки по измерению параметров RLC-элементов.

## *2.1 Подготовка к выполнению работы*

1 Изучить правила техники безопасности при выполнении лабораторной работы.

2 Изучить теоретические материалы по направлению исследований лабораторной работы.

3 Ознакомиться с электрооборудованием. Записать паспортные данные приборов в таблицу 2.

Таблица 2 – Паспортные данные приборов

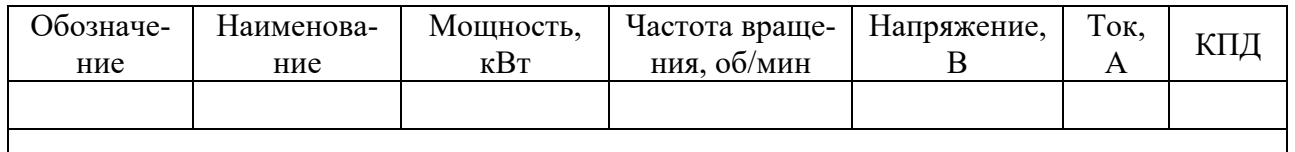

# *2.2 Программа работы*

1 Измерение сопротивлений мультиметром.

2 Измерение сопротивлений методом вольтметра-амперметра*.* 

3 Измерение сопротивления обмоток статора асинхронного электродвигателя.

# *2.3 Методические указания по проведению исследований*

*2.3.1 Эксперимент № 1. Измерение сопротивлений мультиметром.* 

Преподаватель согласно варианту выдает набор сопротивлений. С помощью мультиметра необходимо определить их номиналы и полученные результаты записать в таблицу 3.

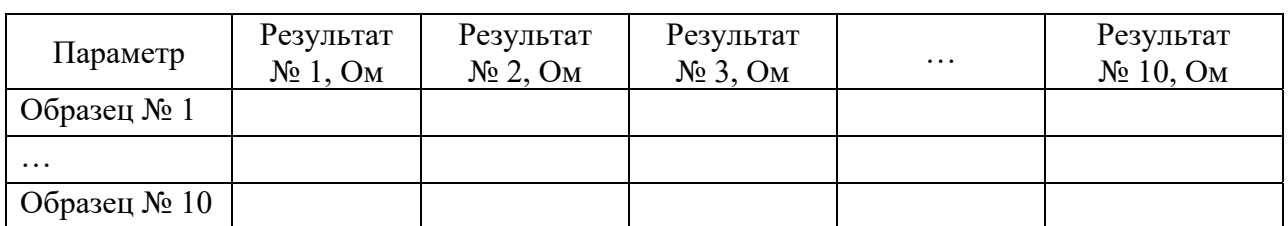

Таблица 3 – Результаты эксперимента № 1

2.3.2 Эксперимент  $\mathcal{N}\!\varrho$ 2. Измерение сопротивлений методом вольтметра-амперметра.

При измерении сопротивлений обмоток методами вольтметра и амперметра или двойного моста проводники цепей тока и падения напряжения на измеряемом сопротивлении следует присоединять к обмотке раздельно, чтобы к падению напряжения на измеряемом сопротивлении не прибавлялось падение напряжения в переходных контактах цепи тока (рисунок 1).

Если сопротивление вольтметра отличается от измеряемого сопротивления менее чем в 100 раз, то истинное значение измеренного сопротивления  $R$ , Ом, подсчитывают по формуле

$$
R = \frac{U}{I - \frac{U}{R_{\scriptscriptstyle{\rm B}}}},\tag{1}
$$

где  $U$  – измеренное падение напряжения, В;

 $I$  – измеренный ток, А;

 $R_B$  – сопротивление вольтметра, Ом.

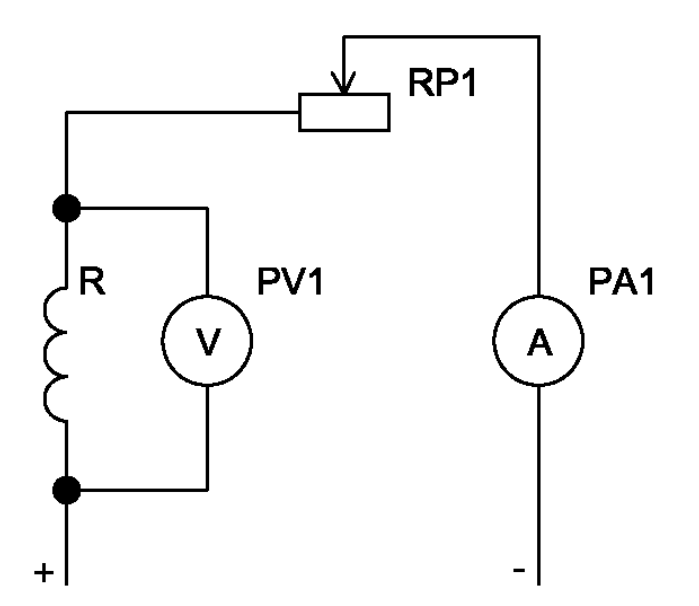

Рисунок 1 – Схема при проведении опыта с помощью вольтметра-амперметра

Во избежание повреждения вольтметр следует подключать только после достижения установившегося значения тока в обмотке и отключать перед каждым изменением тока. При измерении сопротивления обмоток возбуждения ток перед отключением следует снижать до значения, не превосходящего 5 % номинального тока данной обмотки.

При измерении сопротивлений обмоток в практически холодном состоянии каждое сопротивление должно быть измерено не менее трех раз при различных значениях тока. За действительное результирующее значение измеряемого соПолученные результаты записать в таблицу 4.

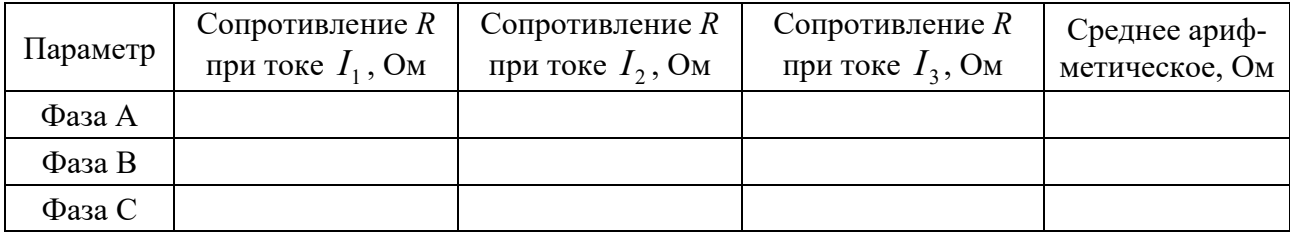

Таблица 4 – Результаты эксперимента № 2

*2.2.3 Эксперимент № 3. Измерение сопротивления обмоток статора асинхронного электродвигателя.* 

Измерение сопротивления трехфазных обмоток при наличии выводов начала и конца каждой фазы следует производить пофазно.

Если сопряжение фаз произведено внутри обмотки наглухо, то сопротивление следует измерять между каждой парой линейных выводов. При сопряжении фаз в звезду без вывода нейтрали сопротивление  $R_1$ , Ом, фазы, прилегающей к выводу 1, следует определять по формуле

$$
R_{1} = \frac{R_{31} + R_{12} - R_{23}}{2}, \qquad (2)
$$

где  $R_{31}$ ,  $R_{12}$  и  $R_{23}$  – сопротивления, измеренные соответственно между выводами 3 и 1, 1 и 2, 2 и 3, Ом.

При сопряжении фаз в треугольник сопротивление  $R_1$ , Ом, фазы между выводами 1 и 3 следует определять по формуле

$$
R_{1} = \frac{2R_{12}R_{23}}{R_{12} + R_{23} - R_{31}} - \frac{R_{12} + R_{23} - R_{31}}{2}.
$$
 (3)

По аналогичным формулам с круговой перестановкой соответствующих индексов следует определять сопротивления прочих фаз.

Если расхождения в измеренных значениях сопротивлений  $R_{12}$ ,  $R_{23}$  и  $R_{31}$ не превосходят  $\pm 2$  % при сопряжении фаз в звезду или  $\pm 1.5$  % при сопряжении фаз в треугольник, то сопротивление одной фазы следует определять по упрощенным формулам:

при сопряжении фаз в звезду

$$
R = \frac{R_{\rm{u}}}{2},\tag{4}
$$

при сопряжении фаз в треугольник

$$
R = \frac{3R_{\rm H}}{2},\tag{5}
$$

фазы, Ом

где *R*и – среднее арифметическое трех сопротивлений, измеренных между линейными выводами, Ом.

Полученные результаты записать в таблицу 5.

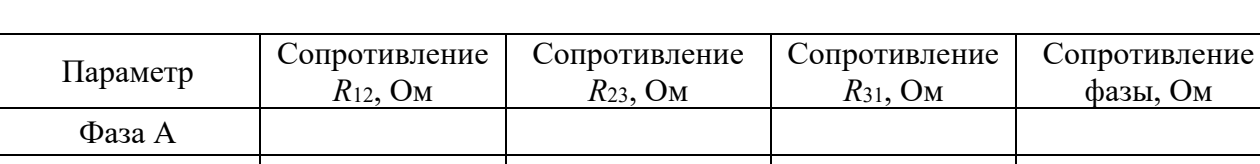

Таблица 5 – Результаты эксперимента № 5

#### *Содержание отчета*

Отчет должен содержать:

- цель работы;
- описание используемых приборов;
- таблицы экспериментальных и расчетных данных;

– выводы.

Фаза В Фаза С

#### *Контрольные вопросы*

1 Опишите алгоритм расчета токового шунта для расширения диапазона измерения амперметра.

2 Опишите алгоритм расчета токового шунта для расширения диапазона измерения вольтметра.

3 Опишите способы измерения постоянного тока.

4 Опишите способы измерения напряжения постоянного тока.

5 Опишите компенсационный метод.

6 Назовите способы измерения сопротивлений.

7 Опишите измерение сопротивлений с помощью метода амперметра-вольтметра.

8 Опишите измерение сопротивлений с помощью мостового метода.

9 Опишите измерение сопротивлений с помощью потенциометрического метода.

10 Опишите измерение сопротивлений с помощью омметра.

11 Опишите способы измерения сопротивлений обмоток статора асинхронных двигателей.

12 Опишите способы измерения емкостей.

13 Опишите способы измерения индуктивностей.

# З Лабораторная работа № 2. Обработка результатов эксперимента

#### Цель работы

1 Ознакомиться с основными способами обработки результатов эксперимента.

2 Получить практические навыки по обработке результатов эксперимента.

#### 3.1 Подготовка к выполнению работы

1 Изучить правила техники безопасности при выполнении данной лабораторной работы.

2 Изучить теоретические материалы по направлению исследований лабораторной работы.

3 Изучить методики проведения экспериментальных исследований.

#### 3.2 Методические указания по проведению исследований

Прямыми называются измерения, при которых искомая величина считывается непосредственно с прибора.

Пусть в одних и тех же условиях проделано и измерений некоторой физической величины х.

1 Записываем в таблицу результаты каждого из отдельных измерений  $x_1, x_2, ..., x_n$ .

2 Вычисляем среднее арифметическое значение  $\langle x \rangle$  из *п* измерений:

$$
\frac{1}{n}\sum_{i=1}^{n}x_{i} = \frac{x_{1} + x_{2} + \ldots + x_{n}}{n}.
$$
\n(6)

3 Находим абсолютные погрешности отдельных измерений

$$
\Delta x_i = \langle x \rangle - x_i. \tag{7}
$$

4 Определяем из таблицы 6 коэффициент Стьюдента  $t_{\text{max}}$  для числа проведенных измерений *n* и заданной надежности  $p = 0.95$ .

Таблица 6 – Коэффициенты Стьюдента

|         |                                                                  |  |  |  |  | $3 \mid 4 \mid 5 \mid 6 \mid 7 \mid 8 \mid 9 \mid 10 \mid 20 \mid$ |  |
|---------|------------------------------------------------------------------|--|--|--|--|--------------------------------------------------------------------|--|
| $^t$ pn | 12,7   4,3   3,2   2,8   2,6   2,4   2,4   2,3   2,3   2,1   2,0 |  |  |  |  |                                                                    |  |

5 Вычисляем абсолютную случайную погрешность *x* результата всех *n* измерений по формуле

$$
\Delta x0 = t_{pn} \sqrt{\frac{\sum_{i=1}^{n} (x - x_i)^2}{n(n-1)}}.
$$
\n(8)

6 Вычисляем абсолютную погрешность прибора  $\Delta_{nn}$  по формуле

$$
\Delta_{np} = \frac{2}{3} \delta \,, \tag{9}
$$

где δ – предельная ошибка прибора, указываемая на шкале прибора или в его паспорте.

7 Вычисляем абсолютную погрешность округления прибора  $\Delta$ <sub>*окр</sub>*</sub> по формуле

$$
\Delta_{_{\text{OKP}}}=0,48\omega\,,\tag{10}
$$

где ω – цена наименьшего деления прибора.

Погрешности прибора  $\Delta_{np}$  и округления  $\Delta_{\alpha_{RP}}$  для некоторых приборов, применяемых в лабораторном практикуме по механике, указаны в таблице 7.

| Прибор         | Цена наимень-<br>шего деления,<br>$\omega$ | Предельная<br>погрешность<br>прибора $\delta$ | Погрешность<br>округления<br>$\Delta_{_{\scriptsize{OKP}}}$ | Погрешность<br>прибора $\Delta_{np}$ |
|----------------|--------------------------------------------|-----------------------------------------------|-------------------------------------------------------------|--------------------------------------|
| Микрометр      | $0,01$ MM                                  | $0.01$ MM                                     | $0,005$ MM                                                  | $0,007$ MM                           |
| Штангенциркуль | $0,1$ MM                                   | $0,1$ MM                                      | $0,05$ MM                                                   | $0,07$ MM                            |
| Штангенциркуль | $0.05$ MM                                  | $0.05$ MM                                     | $0,02$ MM                                                   | $0.03$ MM                            |
| Весы техни-    | $0,1$ $\Gamma$                             | $0,01$ $\Gamma$                               | 0.05r                                                       | 0,07r                                |
| ческие         | $(100 \text{ m})$                          |                                               |                                                             |                                      |
| Линейка        | 1 MM                                       | 1 <sub>MM</sub>                               | $0.5$ MM                                                    | $0.7$ MM                             |
| Секундомер     | 0.2c                                       | 0.2c                                          | $0,1$ c                                                     | 0,14c                                |
| Мультиметр     | $0,2$ O <sub>M</sub>                       | $0,2$ O <sub>M</sub>                          | $0,1$ O <sub>M</sub>                                        | $0,15$ O <sub>M</sub>                |

Таблица 7 – Погрешности приборов

8 Определяем суммарную абсолютную погрешность  $\Delta x$  опыта по формуле

$$
\Delta x = \sqrt{\left(\Delta x 0\right)^2 + \left(\Delta_{np}\right)^2 + \left(\Delta_{o\kappa p}\right)^2} \,. \tag{11}
$$

При вычислении  $\Delta x$  по формуле (11) можно отбросить одну или две из погрешностей  $\Delta x0$ ,  $\Delta_{np}$  и  $\Delta_{^n}$ , если их величины вдвое или значительно меньше оставшихся.

9 Округляем абсолютную погрешность  $\Delta x$ .

10 Записываем окончательный результат эксперимента в виде

$$
X =  \pm \Delta x. \tag{12}
$$

11 Округляем среднее значение  $\ll$  таким образом, чтобы погрешность  $\Delta x$ приходилась:

- на последний разряд среднего  $\langle x \rangle$ , если  $\Delta x$  записано с одной значащей цифрой:  $X = (6438 \pm 523) \approx (6.4 \pm 0.5) \cdot 10^3$  м;

- на два последних разряда среднего  $\langle x \rangle$ , если  $\Delta x$  записано с двумя значащими цифрами:  $X = (6438 \pm 124) \approx (6,44 \pm 0,12) \cdot 10^3$  м.

12 Определяем относительную погрешность  $\Delta x_{_{OIIIH}}$ результата серии измерений

$$
\Delta x_{_{OIIIH}} = \frac{\Delta x}{\langle x \rangle}.
$$
\n(13)

13 Записываем теоретическое, или табличное, значение физической величины х. Приводим подробную ссылку на цитируемый источник.

Например: Табличное значение плотности алюминия при температуре 20° С р = 2,69 г/см<sup>3</sup>. См.: Таблицы физических величин: справочник Лод ред. И. К. Кикоина. – Москва: Атомиздат, 1976. – 1006 с. (таблица на с. 121).

14 Сравниваем полученный в экспериментах результат с данными п. 13. Если эти результаты значительно различаются, следует установить причины такого расхождения: проверить вычисления; повторить измерения для одногодвух характерных значений параметров.

15 Записываем вывод.

Например: в пределах погрешности эксперимента результаты измерений согласуются (не согласуются) с теоретическим, или табличным, или приведенным в цитируемой работе [N] значением. (Расхождение результатов может быть обусловлено следующими причинами: ..., или следующими недостатками используемых приборов и методики эксперимента: ...).

В отчет по лабораторной работе сводятся вместе все листинги и заполняется итоговая таблица по обработке результатов эксперимента (таблица 8).

#### Таблица 8 – Результаты эксперимента

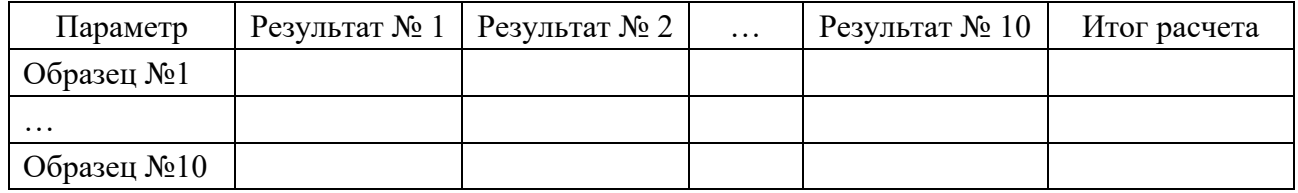

## *Содержание отчета*

Отчет должен содержать:

- цель работы;
- описание используемых приборов;
- таблицы экспериментальных и расчетных данных;
- листинг программы по обработке результатов эксперимента;

– выводы.

# *Контрольные вопросы*

- 1 Перечислите физические величины, встречающиеся в эксперименте.
- 2 Опишите случайную величину.
- 3 Опишите постоянную величину.
- 4 Опишите переменную величину.
- 5 Опишите нестабильную величину.
- 6 Дайте понятие погрешности.
- 7 Перечислите типы погрешностей измерений.
- 8 Опишите грубую погрешность.
- 9 Опишите модельную погрешность.
- 10 Опишите приборную погрешность.
- 11 Опишите случайную погрешность.
- 12 Приведите правильный формат записи измеренной величины.
- 13 Дайте понятие среднего значения измеренной величины.
- 14 Дайте понятие истинного значения измеренной величины.
- 15 Дайте понятие доверительного интервала.
- 16 Перечислите виды ошибок измерений.
- 17 Опишите систематическую ошибку.
- 18 Опишите случайную ошибку.
- 19 Опишите промах.
- 20 Опишите алгоритм обработки результатов эксперимента.
- 21 Опишите алгоритм расчета токового шунта для расширения диапазона измерения амперметра.

22 Опишите алгоритм расчета токового шунта для расширения диапазона измерения вольтметра.

- 23 Опишите способы измерения постоянного тока.
- 24 Опишите способы измерения постоянного напряжения.

# **4 Лабораторная работа № 3. Изучение аналоговых приборов**

# **Цель работы**

1 Ознакомиться с основными видами аналоговых измерительных приборов.

2 Ознакомиться со способами определения чувствительности, цены деления и погрешности приборов.

3 Получить практические навыки по расчету шунта и добавочного сопротивления, сборке простейших цепей.

# *4.1 Условные обозначения на шкалах измерительных приборов*

В таблице 9 представлены условные обозначения и расшифровка обозначений на шкалах приборов.

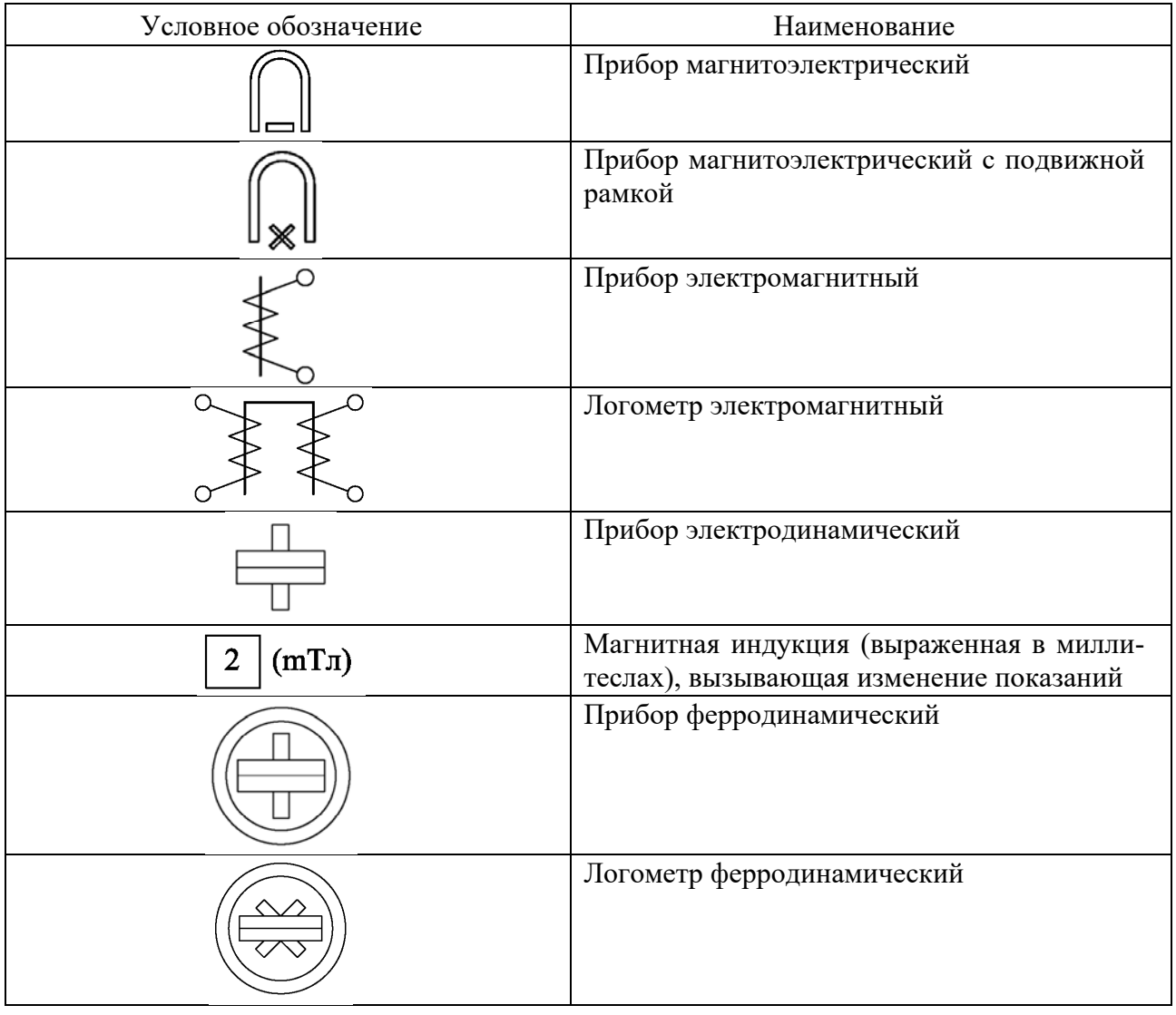

Таблица 9 – Условные обозначения на шкалах измерительных приборов

# Продолжение таблицы 9

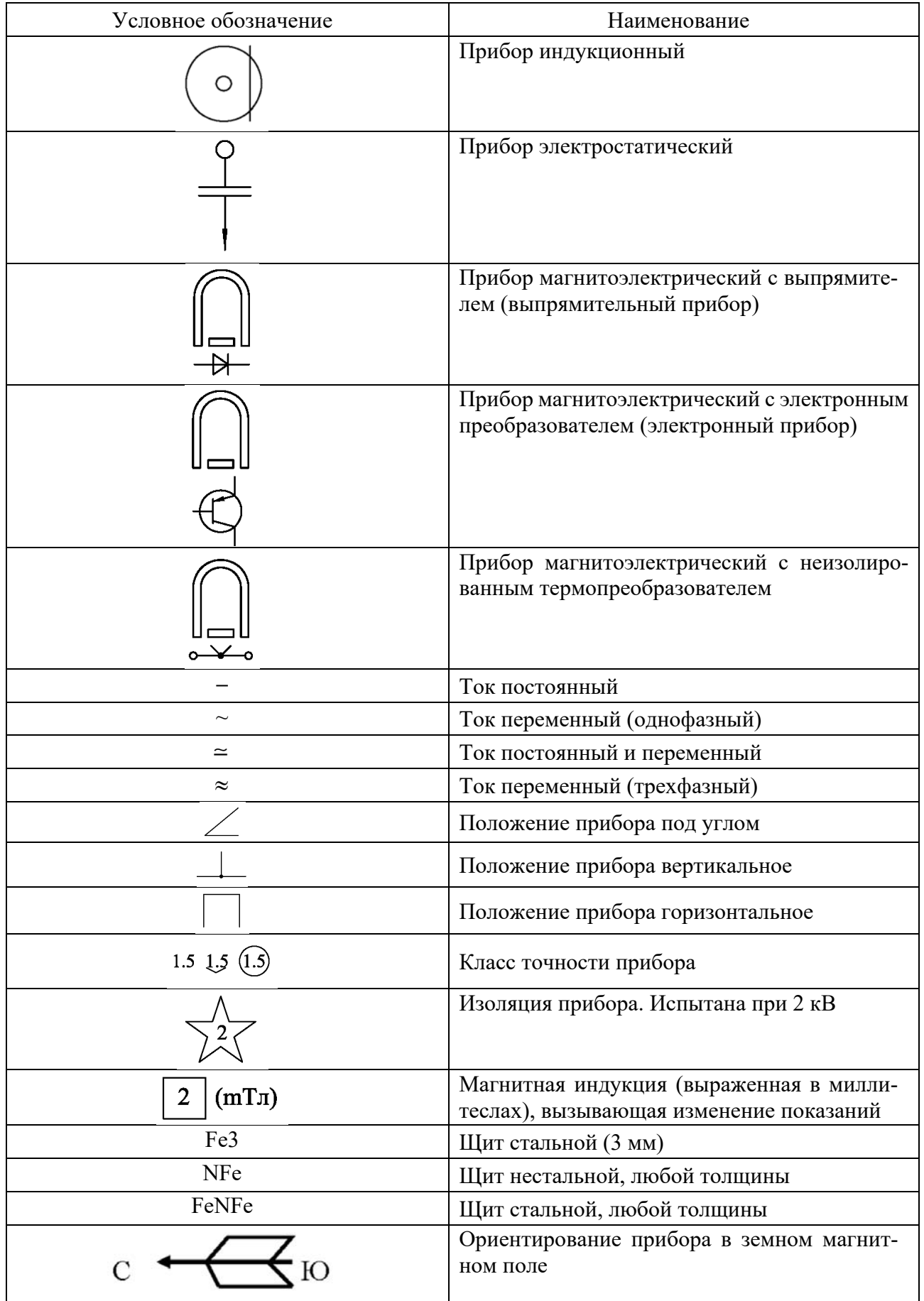

Окончание таблицы 9

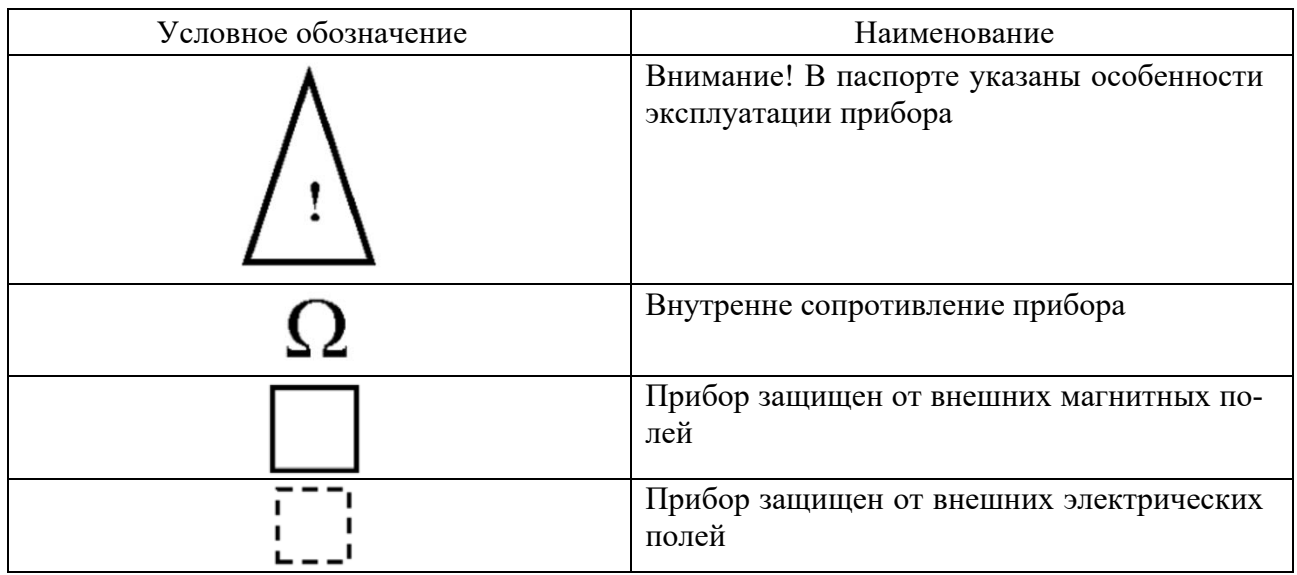

#### *4.2 Погрешности измерительных приборов*

4.2.1 Основная погрешность. Основная погрешность прибора обусловлена его устройством, качеством изготовления и состоянием. Эту погрешность образуют, в частности, следующие факторы:

 неточная градуировка шкалы у линейки, штангенциркуля, микрометра; неточная градуировка и установка шкалы у электроизмерительных приборов;

 трение подвижных частей в весах, индукционных, емкостных и пьезодатчиках, стрелочных электроизмерительных приборах;

 остаточные деформации в различных узлах и в чувствительных элементах датчиков;

 изменение электрических и магнитных свойств материалов – «старение» магнитов, изменение проводимости катушек, шунтов и добавочных сопротивлений, окисление контактов;

– собственное потребление энергии электроизмерительными приборами.

4.2.2 Дополнительная погрешность. Дополнительная погрешность прибора обусловлена влиянием таких внешних причин, как:

– температура, влажность и давление окружающей среды;

– внешние электрические и магнитные поля;

– продолжительность прогрева прибора;

– отклонение частоты и формы кривой питающего напряжения от стандартных зависимостей.

4.2.3 Предельная ошибка прибора. В паспорте прибора обычно указывается его наибольшая суммарная абсолютная ошибка – так называемая предельная ошибка δ. Максимальная погрешность δ, даваемая штангенциркулем и микрометром, как правило, нанесена на самом приборе.

4.2.4 Класс точности. Погрешность электроизмерительных приборов принято характеризовать классом точности, который определяется как выраженное в процентах отношение предельной абсолютной погрешности  $\delta$  к максимальному (номинальному) значению  $x_{\text{now}}$  измеряемой данным прибором величины:

$$
Knacc \ movinoemu = \frac{\delta}{x_{\text{nom}}} \cdot 100 \ \%.
$$
 (14)

В зависимости от качества изготовления электроизмерительные приборы в Беларуси характеризуются классом точности, выраженным одним из следующих чисел: 0,02; 0,05; 0,1; 0,2; 0,5; 1,0; 2,5; 4,0. Более грубым приборам класс точности не присваивается. Класс точности изображается на шкале прибора одним из приведенных чисел, взятым в кружок.

Если известен класс точности прибора, то его предельную ошибку  $\delta$  можно найти по формуле

$$
\delta = \frac{K \text{racc } \text{mouhocmu} \cdot x_{\text{nom}}}{100} \,. \tag{15}
$$

У хороших измерительных приборов цена деления шкалы согласована с классом точности. Используя такие приборы, нецелесообразно на глаз оценивать доли деления, если эти доли не отмечены на шкале.

4.2.5 Ошибка прибора. Погрешность прибора  $\Delta_{np}$  определяется через предельную погрешность  $\delta$  выражением

$$
\Delta_{np} = \frac{t_{pn} \cdot \delta}{3},\tag{16}
$$

в которое входит коэффициент Стьюдента  $t_{nn}$  для бесконечного количества измерений  $n \rightarrow \infty$ . В соответствии для принятого значения надежности  $p = 0.95$  коэффициента  $t_{nn} = 2$  и для погрешности прибора получаем

$$
\Delta_{np} = \frac{2 \cdot \delta}{3} \,. \tag{17}
$$

4.2.6 Ошибка округления прибора. Погрешность округления прибора  $\Delta_{np}$ возникает, например, при измерении длины линейкой или микрометром, времени секундомером, напряжения и тока - стрелочными электроизмерительными приборами. В этих случаях полуширина доверительного интервала  $\Delta_{\text{opp}}$  определяется по формуле

$$
\Delta_{\text{exp}} = \frac{p \cdot \omega}{2},\tag{18}
$$

где  $\omega$  – цена наименьшего деления шкалы прибора.

Для заданной надежности  $p = 0.95$ 

$$
\Delta_{_{\text{opp}}}=0,48\cdot\omega\,. \tag{19}
$$

4.2.7 Суммарная ошибка измерения. В общем случае при использовании достаточно грубого прибора ошибка прибора  $\Delta_{np}$  и ошибка округления  $\Delta_{oxp}$  могут быть около или даже больше случайной ошибки  $\Delta_{x0}$ . В этом случае суммарная абсолютная погрешность эксперимента определяется по формуле Пифагора

$$
\Delta x = \sqrt{\Delta_{x0}^2 + \Delta_{np}^2 + \Delta_{\text{okp}}^2} \,. \tag{20}
$$

Формула (20) охватывает все возможные варианты оценки погрешности прямых измерений.

#### 4.3 Подготовка к выполнению работы

1 Изучить правила техники безопасности при выполнении данной лабораторной работы.

2 Изучить теоретические материалы по направлению исследований лабораторной работы.

3 Изучить методики проведения экспериментальных исследований.

#### 4.4 Методические указания по проведению исследований

#### Эксперимент № 1. Описание прибора.

Получить приборы у преподавателя или лаборанта. Ознакомиться с классификацией, условными обозначениями и принципом действия электроизмерительных приборов. Полученные данные занести в таблицу 10.

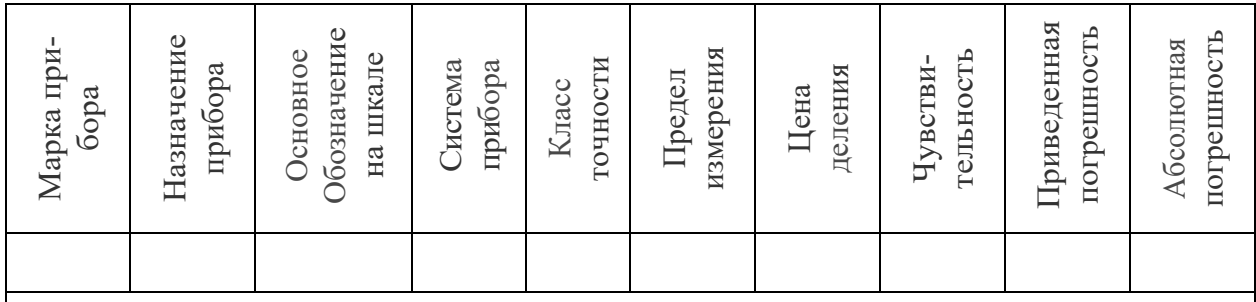

Таблица 10 – Экспериментальные данные приборов

*Эксперимент № 2. Расчет шунтов и добавочных сопротивлений.* 

По заданию преподавателя рассчитать шунт к амперметру и добавочное сопротивление для вольтметра. Диапазон измеряемой величины и тип прибора определяет преподаватель, проводящий лабораторную работу.

*Эксперимент № 3. Сборка простейших схем включения амперметров и вольтметров.* 

По заданию преподавателя собрать простейшие схемы подключения амперметра, вольтметра, шунта и добавочного сопротивления.

#### *Содержание отчета*

Отчет должен содержать:

- цель работы;
- описание используемых приборов;
- таблицу экспериментальные данных приборов;
- расчет шунтов и добавочных сопротивлений;
- схемы простейших включений приборов;
- выводы.

#### *Контрольные вопросы*

1 По какому принципу классифицируются аналоговые электроизмерительные приборы непосредственной оценки?

2 Опишите устройство и принцип действия магнитоэлектрических приборов.

3 Опишите устройство и принцип действия электромагнитных приборов.

4Опишите устройство и принцип действия электродинамических приборов.

5 Опишите устройство и принцип действия приборов тепловой системы.

6 Опишите устройство и принцип действия приборов индукционной системы.

7 Опишите устройство и принцип действия приборов вибрационной системы.

8 Опишите устройство и принцип действия приборов ферродинамической системы.

9 Опишите устройство и принцип действия приборов электростатической системы.

# **5 Лабораторная работа № 4. Изучение цифровых приборов**

# **Цель работы**

1 Ознакомиться с основными видами цифровых измерительных приборов (ЦИП).

2 Ознакомиться со способами определения чувствительности, цены деления и погрешности приборов.

# *5.1 Подготовка к выполнению работы*

1 Изучить правила техники безопасности при выполнении лабораторной работы.

2 Изучить теоретические материалы по направлению исследований лабораторной работы.

3 Изучить методики проведения экспериментальных исследований.

# *5.2 Методические указания по проведению исследований*

## *Эксперимент № 1. Описание прибора.*

Получить разновидность цифровых приборов у преподавателя, и выполнить эссе, в котором отобразить следующее:

– назначение прибора;

– принцип действия прибора;

– разновидности прибора;

– основные производители, примеры прибора.

*Эксперимент № 2. Исследование мультиметров.* 

Получить у преподавателя мультиметр и исследовать все его свойства, возможности и режимы работы.

На основании теории, изложенной в лабораторной работе № 1, измерить сопротивление обмоток статора асинхронного электродвигателя.

*Эксперимент № 3. Исследование цифровых амперметров и вольтметров.* 

По заданию преподавателя собрать простейшие схемы для измерения сопротивлений (рисунок 2).

Изменяя показания автотрансформатора TV1, снять пять показаний вольтметра и амперметра и на их основании рассчитать номинал сопротивления. Результаты занести в таблицу 11.

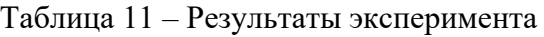

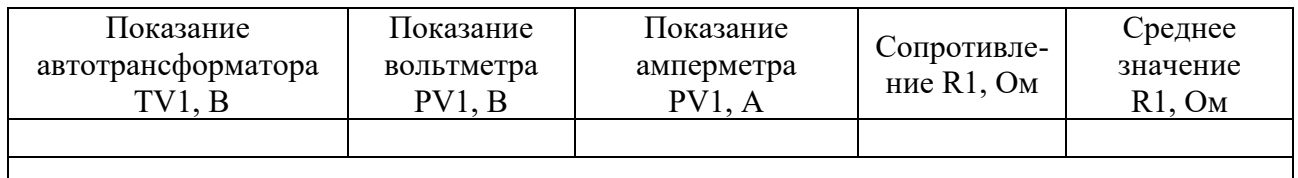

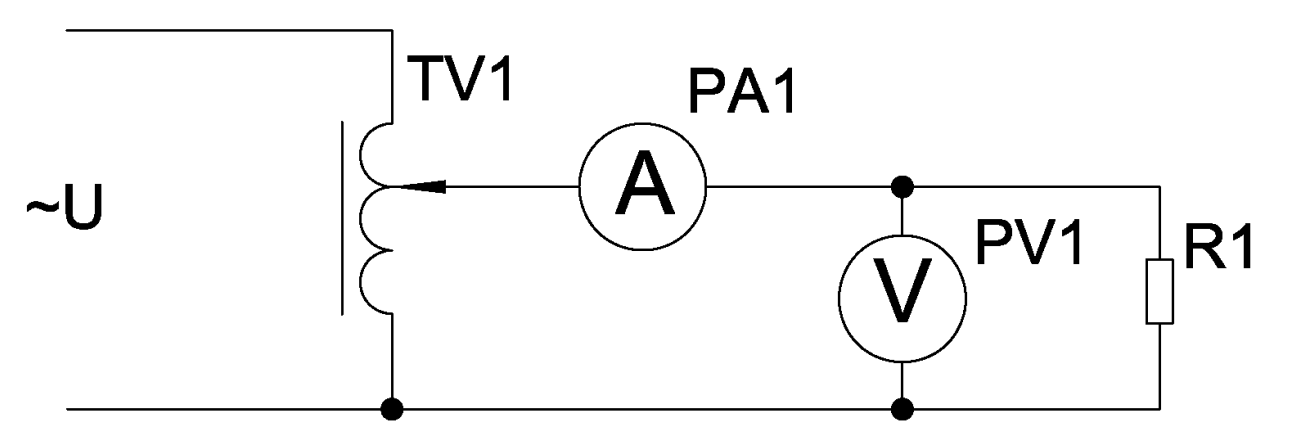

Рисунок 2 – Схема эксперимента

#### Содержание отчета

Отчет должен содержать:

- цель работы;
- $\frac{1}{2}$   $\frac{1}{2}$   $\frac{1}{2$
- характеристики мультиметра;
- схему эксперимента, таблицу экспериментальных данных;
- $-$  ВЫВОЛЫ.

#### Контрольные вопросы

1 Дать понятие цифрового измерительного прибора.

2 Представить и описать обобщенную структурную схему ЦИП.

- 3 Перечислить весе известные виды ЦИП.
- 4 Перечислить достоинства ЦИП.
- 5 Перечислить недостатки ЦИП.
- 6 Перечислить основные характеристики ЦАП.
- 7 Перечислить основные характеристики АЦП.

8 Описать принцип работы вольтметров постоянного тока.

- 9 Описать принцип работы компенсаторов постоянного тока.
- 10 Перечислить разновидности вольтметров постоянного тока.
- 11 Описать принцип работы вольтметров переменного тока.
- 12 Перечислить разновидности вольтметров переменного тока.
- 13 Описать принцип действия резонансных частотомеров.

14 Описать принцип работы цифровых электронных вольтметров общего назначения.

15 Описать принцип работы диодно-компенсационных вольтметров переменного тока.

16 Описать принцип работы импульсных вольтметров.

17 Описать принцип работы фазочувствительных вольтметров.

# **6 Лабораторная работа № 5. Изучение цифрового осциллографа**

## **Цель работы**

1 Ознакомиться с основными видами цифровых осциллографов.

2 Ознакомиться со способами определения чувствительности, цены деления и погрешности приборов.

3 Получить практические навыки по расчету шунта и добавочного сопротивления, сборке простейших цепей.

#### *6.1 Подготовка к выполнению работы*

1 Изучить правила техники безопасности при выполнении лабораторной работы.

2 Изучить теоретические материалы по направлению исследований лабораторной работы.

3 Изучить методики проведения экспериментальных исследований.

#### *6.2 Методические указания по проведению исследований*

*Эксперимент № 1. Проверка функциональности осциллографа.* 

Чтобы удостовериться в нормальной работе осциллографа, выполните быструю проверку его функций в соответствии со следующей процедурой.

1 Подсоедините шнур питания к электросети. Нажмите кнопку  $\psi$  на верхней панели прибора. Прибор выполняет автоматическое тестирование и показывает стартовое изображение.

2 Нажмите кнопку «Utility», а затем кнопку H1, чтобы войти в меню «Function».

3 Вращением регулятора М выберите опцию Adjust и нажмите кнопку H3 для выбора опции «Default». По умолчанию в меню устанавливается коэффициент ослабления щупа 10Х.

4 Установите переключатель на щупе осциллографа в позицию 10Х и подсоедините его ко входу канала СН1 осциллографа.

5 Совместите отверстие в разъеме щупа со штекером в гнезде канала CH1 и закрепите щуп в гнезде, повернув его в правильную сторону.

6 Подсоедините кончик щупа и зажим заземления к разъему компенсатора щупа.

7 Нажмите кнопку «Autoset».

Через несколько секунд на дисплее отобразится прямоугольный сигнал с частотой 1 кГц и амплитудой 5 В.

## *Эксперимент № 2. Снятие осциллограммы пилообразного сигнала.*

1 На генераторе сигналов специальной формы выставьте необходимые настройки для получения пилообразного сигнала.

2 Настройте осциллограф для снятия осциллограмм.

3 Соберите схему для снятия осциллограммы.

4 Подключите щупы осциллографа и снимите осциллограмму.

5 Сохраните осциллограмму на носитель памяти.

#### *Эксперимент № 3. Снятие осциллограммы прямоугольного сигнала.*

1 На генераторе сигналов специальной формы выставьте необходимые настройки для получения прямоугольного сигнала.

2 Настройте осциллограф для снятия осциллограмм.

3 Соберите схему для снятия осциллограммы.

4 Подключите щупы осциллографа и снимите осциллограмму.

5 Сохраните осциллограмму на носитель памяти.

#### *Эксперимент № 4. Снятие осциллограммы синусоидального сигнала.*

1 На генераторе сигналов специальной формы выставьте необходимые настройки для получения синусоидального сигнала.

2 Настройте осциллограф для снятия осциллограмм.

3 Соберите схему для снятия осциллограммы.

4 Подключите щупы осциллографа и снимите осциллограмму.

5 Сохраните осциллограмму на носитель памяти.

#### *Содержание отчета*

Отчет должен содержать:

- цель работы;
- описание используемых приборов;
- осциллограммы;
- выводы.

#### *Контрольные вопросы*

1 Дайте понятие осциллографа.

- 2 Перечислите виды осциллографов.
- 3 Опишите осциллограф реального времени.
- 4 Опишите запоминающий осциллограф.
- 5 Опишите цифровой осциллограф.

6 Опишите стробирующий осциллограф.

7 Опишите шлейфовый осциллограф.

8 Опишите многолучевой осциллограф.

9 Опишите планшетный осциллограф.

10 Опишите скопметр.

11 Опишите USB-осциллограф.

12 Опишите планшетный осциллограф в виде платы для встраивания в персональный компьютер.

13 Опишите упрощенную структурную схему цифрового запоминающего осциллографа.

14 Опишите упрощенную структурную схему цифрового осциллографа.

15 Дайте понятие развертки осциллографа.

16 Перечислите виды разверток.

17 Опишите линейную развертку.

18 Опишите автоколебательную развертку.

19 Опишите ждущую развертку.

# **7 Лабораторная работа № 6. Измерение механических координат**

# **Цель работы**

1 Ознакомиться с основными видами механических координат.

2 Ознакомиться со способами определения механических координат.

3 Получить практические навыки по расчету механических координат.

## *7.1 Подготовка к выполнению работы*

1 Изучить правила техники безопасности при выполнении лабораторной работы.

2 Изучить теоретические материалы по направлению исследований лабораторной работы.

3 Изучить методики проведения экспериментальных исследований.

# *7.2 Методические указания по проведению исследований*

*7.2.1 Эксперимент № 1. Создание наблюдателя состояния.* 

На основании исходных данных, полученных у преподавателя, проводящего лабораторную работу, разработать наблюдатель состояния и собрать его модель в программе Matlab.

*7.2.2 Эксперимент № 2. Определение момента инерции привода с асинхронным двигателем с короткозамкнутым ротором методом падающего груза.* 

Для этого необходимо намотать на шкив несколько витков шнура с грузом на конце и дать возможность грузу свободно падать. При этом измерить: вес груза *Q*, время падения груза *t*, высоту *h*, диаметр шкива *d*.

Опыт проделать по три раза в обе стороны вращения вала. Измеренные величины занести в таблицу 12. Момент инерции вычислить по средним величинам измерений по формуле

$$
J = r^2 Q \left(\frac{1 - \frac{Q_0}{Q}}{2h} t^2 - \frac{1}{g}\right).
$$
 (21)

Таблица 12 – Экспериментальные и расчетные данные для метода падающего груза

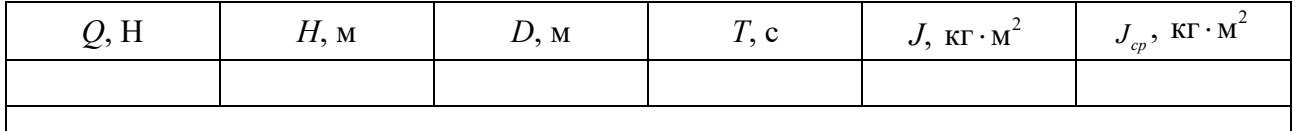

7.2.3 Эксперимент № 3. Определение момента инерции привода с асинхронным двигателем с короткозамкнутым ротором методом маятниковых колебаний.

Закрепить на шкив на расстоянии  $r$  от оси вращения груз весом  $Q$ . Вывести ротор из положения равновесия. После этого определить время t, в течение которого он придет в состояние покоя, а также число колебаний и за этот отрезок времени. Результаты измерений занести в таблицу 13. Момент инерции определяется из выражения

$$
J = Qr(\frac{T^2}{4\pi^2} - \frac{r}{g})
$$
 (22)

Таблица 13 – Экспериментальные и расчетные данные для метода маятниковых колебаний

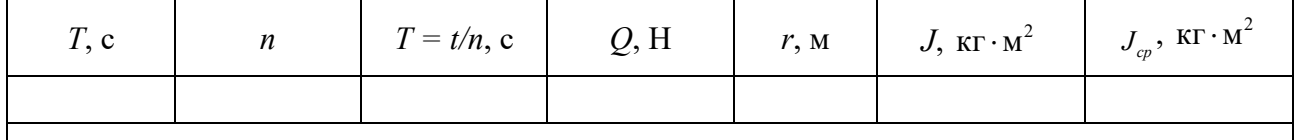

#### Содержание отчета

Отчет должен содержать:

- цель работы;

- вывод наблюдателя состояния, листинг модели из программы Matlab и график переходного процесса;

- паспортные данные испытуемого электродвигателя;

- таблицы экспериментальных и расчетных данных;

- графики;

 $-$  ВЫВОДЫ.

#### *Контрольные вопросы*

1 Назовите известные механические координаты и опишите их.

2 Какую систему можно назвать наблюдаемой?

3 Опишите суть наблюдателя состояния.

4 В чем различие наблюдателя полной и малой размерности?

5 Запишите и поясните уравнение наблюдателя состояния.

6 Опишите алгоритм получения характеристического полинома.

7 Опишите общий принцип получения наблюдателя состояния.

8 Поясните влияние момента инерции на динамику работы привода.

9 Перечислите методы для косвенного определения момента инерции электродвигателя.

10 Пояснить экспериментальный метод свободного выбега для определения момента инерции двигателя.

11 Дать оценку точности определения момента инерции методом свободного выбега.

12 Пояснить методику определения работы, затраченной приводом на преодоление потерь вращения за время самоторможения.

13 Пояснить методику метода маятниковых колебаний.

14 Пояснить методику метода падающего груза.

# **8 Лабораторная работа № 7. Измерение электрических координат**

# **Цель работы**

1 Ознакомиться с основными способами измерения электрических координат.

2 Получить практические навыки измерения электрических координат асинхронного электродвигателя при питании от синусоидального и несинусоидального источника питания.

#### *8.1 Подготовка к выполнению работы*

1 Изучить правила техники безопасности при выполнении лабораторной работы.

2 Изучить теоретические материалы по направлению исследований лабораторной работы.

3 Ознакомиться с электрооборудованием. Записать паспортные данные приборов в таблицу 14.

4 Изучить методики проведения экспериментальных исследований.

Таблица 14 – паспортные данные приборов

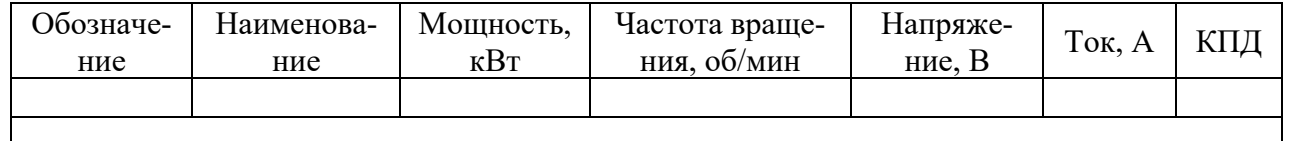

#### *8.2 Программа работы*

1 Измерение токов и напряжений асинхронного электропривода при синусоидальном напряжении питания.

2 Измерение токов и напряжений асинхронного электропривода при питании от тиристорного регулятора напряжения*.* 

3 Измерение токов и напряжений асинхронного электропривода при питании от преобразователя частоты.

#### *8.3 Методические указания по проведению исследований*

*8.3.1 Эксперимент № 1. Измерение токов и напряжений асинхронного электродвигателя при синусоидальном напряжении питания.* 

Используя навыки работы с цифровым осциллографом, снять осциллограммы токов и напряжений статора асинхронного электродвигателя при синусоидальном напряжении питания и произвести необходимые измерения по заданию преподавателя, проводящего лабораторную работу.

*8.3.2 Эксперимент № 2. Измерение токов и напряжений асинхронного электропривода при питании от тиристорного регулятора напряжения.* 

Используя навыки работы с цифровым осциллографом, снять осциллограммы токов и напряжений статора при питании асинхронного электродвигателя от тиристорного регулятора напряжения и произвести необходимые измерения по заданию преподавателя, проводящего лабораторную работу.

*8.3.3 Эксперимент № 3. Измерение токов и напряжений асинхронного электропривода при питании от преобразователя частоты.* 

Используя навыки работы с цифровым осциллографом, снять осциллограммы токов и напряжений статора асинхронного электродвигателя при питании от преобразователя частоты и произвести необходимые измерения по заданию преподавателя, проводящего лабораторную работу.

#### *Содержание отчета*

Отчет должен содержать:

- цель работы;
- описание используемых приборов;
- осциллограммы графиков;

– листинги расчетов;

– выводы.

#### *Контрольные вопросы*

1 Дайте понятие переменного тока.

2 Назовите и опишите основные характеристики переменного тока.

3 Дайте понятие периода переменного тока.

4 Дайте понятие частоты колебаний переменного тока.

5 Дайте понятие угловой частоты переменного тока.

6 Дайте понятие фазы переменного тока.

7 Дайте понятие амплитуды переменного тока.

8 Дайте понятие мгновенного значения переменного тока.

9 Дайте понятие действующего значения переменного тока.

10 Назовите и опишите основные характеристики переменного тока произвольной формы.

11 Дайте понятие мгновенного значения тока переменного тока произвольной формы.

12 Дайте понятие амплитудного значения напряжения произвольной формы.

13 Дайте понятие среднего значения напряжения произвольной формы.

14 Дайте понятие действующего значения напряжения произвольной формы.

15 Опишите характеристики цепи с чисто активным сопротивлением.

16 Опишите характеристики цепи с чисто индуктивным сопротивлением.

17 Опишите характеристики цепи с чисто емкостным сопротивлением.

18 Опишите характеристики цепи, содержащей последовательно включенные активное, индуктивное и емкостное сопротивления.

19 Опишите характеристики цепи, содержащей параллельно включенные активное, индуктивное и емкостное сопротивления.

# **9 Лабораторная работа № 8. Разработка и исследование наблюдателей состояния**

# **Цель работы**

1 Ознакомиться с основными видами наблюдателей состояния.

2 Получить практические навыки по разработке и исследованию наблюдателей состояния.

#### *9.1 Подготовка к выполнению работы*

1 Изучить правила техники безопасности при выполнении лабораторной работы.

2 Изучить теоретические материалы по направлению исследований лабораторной работы.

3 Ознакомиться с электрооборудованием. Записать паспортные данные приборов в таблицу 15.

4 Изучить методики проведения экспериментальных исследований.

Таблица 15 – Паспортные данные приборов

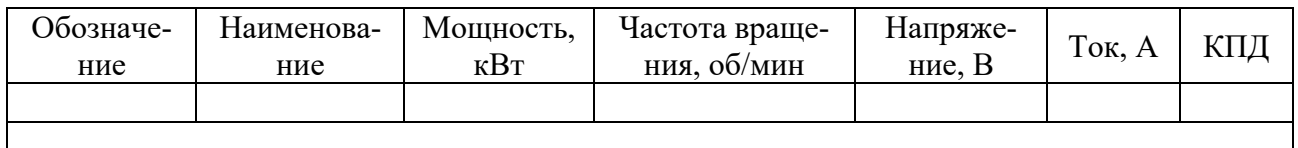

#### *9.2 Программа работы*

1 Расчет параметров схемы замещения асинхронного электродвигателя.

2 Расчет энергетических характеристик асинхронного электродвигателя.

#### *9.3 Методические указания по проведению исследований*

По заданному преподавателем варианту (таблица 16) студент рассчитывает:

- параметры схемы замещения;
- энергетические характеристики.

Студент должен нарисовать энергетическую диаграмму и проставить в ней все потери.

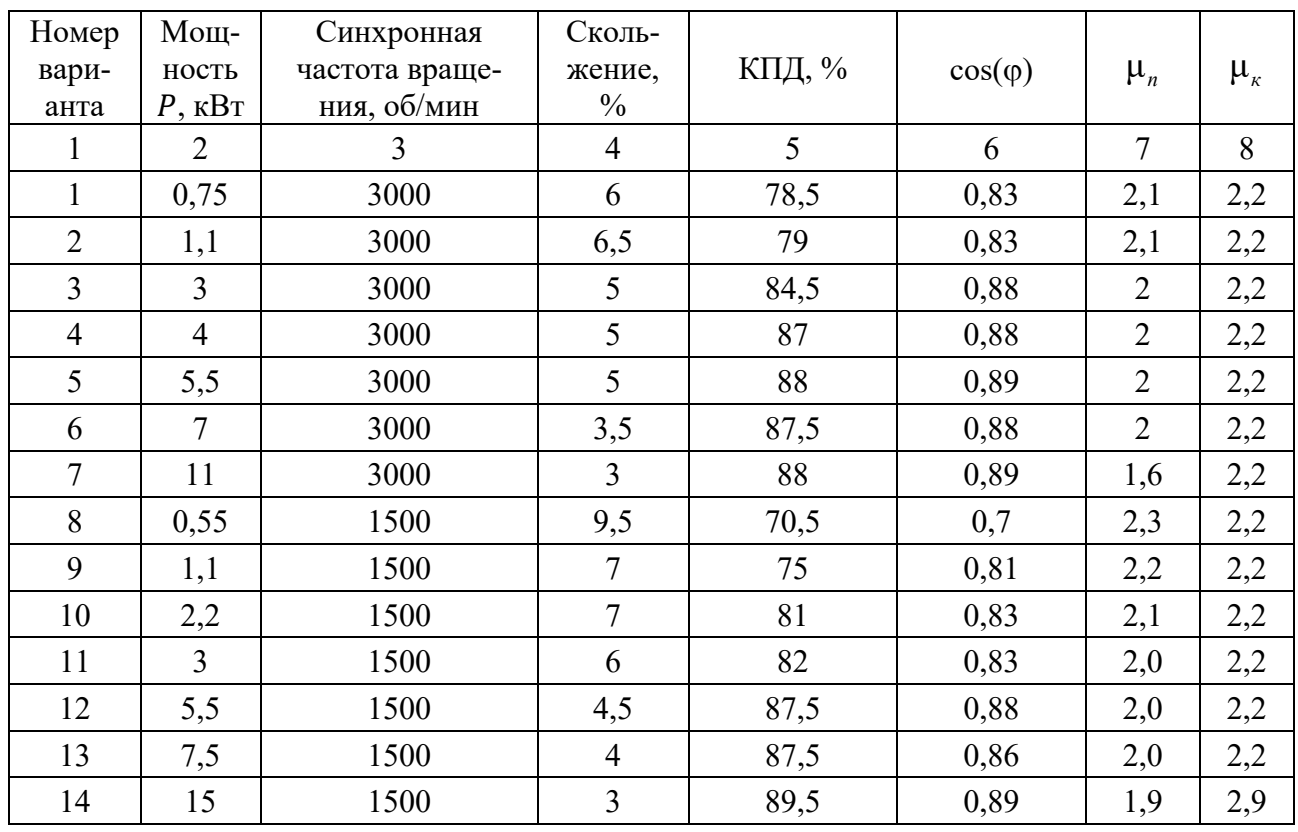

Таблица 16 – Данные двигателей

1 2 3 4 5 6 7 8 15 | 22 | 1500 | 2,5 | 90 | 0,87 | 1,5 | 2,4 16 | 0,37 | 1000 | 8,5 | 65 | 0,66 | 2,0 | 2,2  $17 \mid 0.55 \mid 1000 \mid 8.5 \mid 68.5 \mid 0.67 \mid 2.0 \mid 2.2$ 18 | 0,75 | 100 | 8 | 70 | 0,72 | 2,0 | 2,2 19 7 3000 3,5 87,5 0,88 2 2,2 20 | 1,5 | 1000 | 7,5 | 76 | 0,72 | 2,0 | 2,2 21 | 2,2 | 1000 | 5,5 | 81 | 0,84 | 2,0 | 2,2 22 | 5,5 | 1000 | 4 | 85 | 0,8 | 2,0 | 2,2 23 | 7,5 | 1000 | 4 | 85 | 0,81 | 2,0 | 2,2 24 | 11 | 1000 | 3 | 87 | 0,84 | 1,7 | 2,2 25 | 18,5 | 1000 | 2 | 88 | 0,85 | 1,6 | 2,4 26 4 750 4,5 83 0,87 1,8 2,2 27 | 5,5 | 750 | 5 | 83 | 0,74 | 1,8 | 2,2 28 7,5 750 3 87 0,75 1,6 2,4

Окончание таблицы 16

Энергетическая диаграмма асинхронного электродвигателя представлена на рисунке 3. Энергетическая диаграмма позволяет судить о характере распределения мощности, потребляемой двигателем из сети.

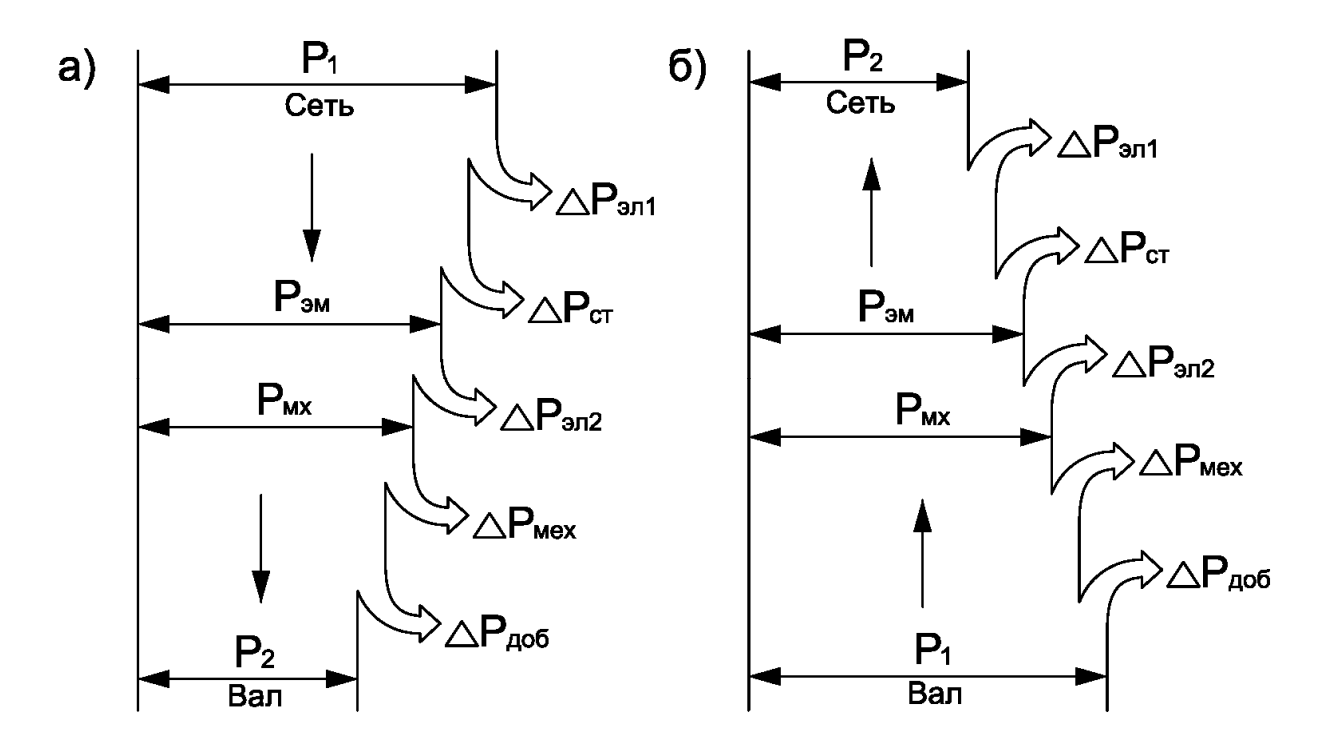

Рисунок 3 – Энергетические диаграммы асинхронной машины при работе в режиме двигателя (*а*) и генератора (*б*)

Потребляемая или отдаваемая активная мощность

$$
P_1 = m_1 I_1 U_1 \cos \varphi, \qquad (23)
$$

где  $m_1$  – число фаз,  $m_1 = 3$ ;

 $I_1, U_1$  – напряжение и ток статора;

cos ф - коэффициент мощности.

В режиме работы двигателем  $mI_1U_1 \cos \varphi > 0$  и мощность  $P_1 > 0$  потребляется из сети; в режиме работы генератором  $mI_1U_1 \cos \varphi < 0$  и мощность  $P_1 < 0$  отдается в сеть, к которой присоединена машина.

Электрические потери в обмотках статора и ротора

$$
\Delta P_{3n1} = m_1 I_1^2 R_1; \tag{24}
$$

$$
\Delta P_{312} = m_2 I_2^2 R'_2 \tag{25}
$$

где  $r_1, r_2'$  – сопротивления статора и ротора соответственно, Ом.

Основные магнитные потери в магнитопроводе статора

$$
\Delta P_{cn} = m_1 I_0^2 R_u. \tag{26}
$$

Электромагнитная мощность (мощность, передаваемая через воздушный зазор магнитным полем)

$$
P_{\scriptscriptstyle{3M}} = P_1 \pm \left(\Delta P_{\scriptscriptstyle{3M}} + \Delta P_{\scriptscriptstyle{M}}\right) = M\omega_0, \tag{27}
$$

где  $M$  – электромагнитный момент, действующий на ротор асинхронной машины; знак минус относится к режиму работы двигателем, знак плюс - к режиму работы генератором.

Механическая мощность, развиваемая ротором,

$$
P_{\text{max}} = P_{\text{3M}} - \Delta P_{\text{3M2}} = m_2 I_2^2 r_2' \frac{1 - s}{s}.
$$
 (28)

Добавочные потери

$$
\Delta P_{oo6} = 0,005P_2. \tag{29}
$$

Механические потери

$$
\Delta P_{\text{max}} = P_{\text{max}} - P_{\text{max}} - \Delta P_{\text{loop}}. \tag{30}
$$

Сумма потерь в двигателе

$$
P_{\Sigma} = \Delta P_{\mathfrak{A}1} + \Delta P_{\mathfrak{A}2} + \Delta P_{\mathfrak{c}m} + \Delta P_{\mathfrak{M}ex} + \Delta P_{\mathfrak{d}o\delta}.
$$
 (31)

КПД двигателя

$$
\eta = \frac{P_2}{P_1} = 1 - \frac{P_{\Sigma}}{P_1},\tag{32}
$$

где  $P_2 = P_1 - P_2$ .

#### Содержание отчета

Отчет должен содержать:

- цель работы;

- описание используемых приборов;

- расчет параметров Т-образной схемы замещения асинхронного электролвигателя:

- расчет энергетических характеристик асинхронного электродвигателя;

– изображение энергетической диаграммы асинхронного электродвигателя с нанесенными на нее данными в виде потерь;

 $-$  ВЫВОЛЫ.

#### Контрольные вопросы

1 Перечислите основные энергетические характеристики электрических машин переменного тока.

2 Дайте понятие коэффициента полезного действия.

3 Дайте понятие коэффициента мощности.

4 Дайте понятие энергетической диаграммы.

5 Перечислите все основные виды потерь, входящие в энергетическую диаграмму асинхронного электродвигателя.

6 Почему КПД никогда не может быть равен 1?

7 Назовите основные способы повышения КПД.

8 Дайте понятие потребляемой мощности.

9 Дайте понятие электромагнитной мощности.

10 Дайте понятие механической мощности.

11 Дайте понятие полезной мощности.

12 Дайте понятие электрических потерь.

13 Дайте понятие вентиляционных потерь.

14 Дайте понятие механических потерь.

15 Дайте понятие добавочных потерь.

# 10 Лабораторная работа № 9. Разработка и исследование наблюдателей состояния

#### Цель работы

1 Ознакомиться с основными видами наблюдателей состояния.

2 Получить практические навыки по разработке и исследованию наблюдателей состояния.

#### 10.1 Подготовка к выполнению работы

1 Изучить теоретические материалы по направлению исследований лабораторной работы.

2 Изучить методики проведения экспериментальных исследований.

#### 10.2 Методические указания по проведению исследований

#### 10.2.1 Моделирование асинхронного электродвигателя.

Стандартная математическая модель АД с короткозамкнутым ротором, представленная в стационарной системе координат статора  $\alpha - \beta$  имеет вид:

$$
\dot{\omega} = \frac{3}{2} \frac{L_m p_n}{J L_2} (\Psi_{2a} i_b - \Psi_{2b} i_a) - \frac{1}{J} M_c;
$$
\n
$$
\dot{\Psi}_{2a} = -\alpha \Psi_{2a} - \omega p_n \Psi_{2b} + \alpha L_m i_a;
$$
\n
$$
\dot{\Psi}_{2b} = -\alpha \Psi_{2b} + \omega p_n \Psi_{2a} + \alpha L_m i_b;
$$
\n
$$
\dot{i}_a = -\left(\frac{R_1}{\sigma} + \alpha L_m \beta\right) i_a + \alpha \beta \Psi_{2a} + \omega p_n \beta \Psi_{2b} + \frac{u_a}{\delta};
$$
\n
$$
\dot{i}_b = -\left(\frac{R_1}{\sigma} + \alpha L_m \beta\right) i_b + \alpha \beta \Psi_{2b} - \omega p_n \beta \Psi_{2a} + \frac{u_b}{\delta},
$$
\n(33)

где  $\alpha$ ,  $\beta$ ,  $\sigma$  – коэффициенты, рассчитываемые по формулам:

$$
\alpha = \frac{R_2}{L_2}; \ \beta = \frac{L_m}{\sigma L_2}; \ \sigma = L_1(1 - \frac{L_m^2}{L_1 L_2}). \tag{34}
$$

График переходного процесса скорости асинхронного электродвигателя представлен на рисунке 4.

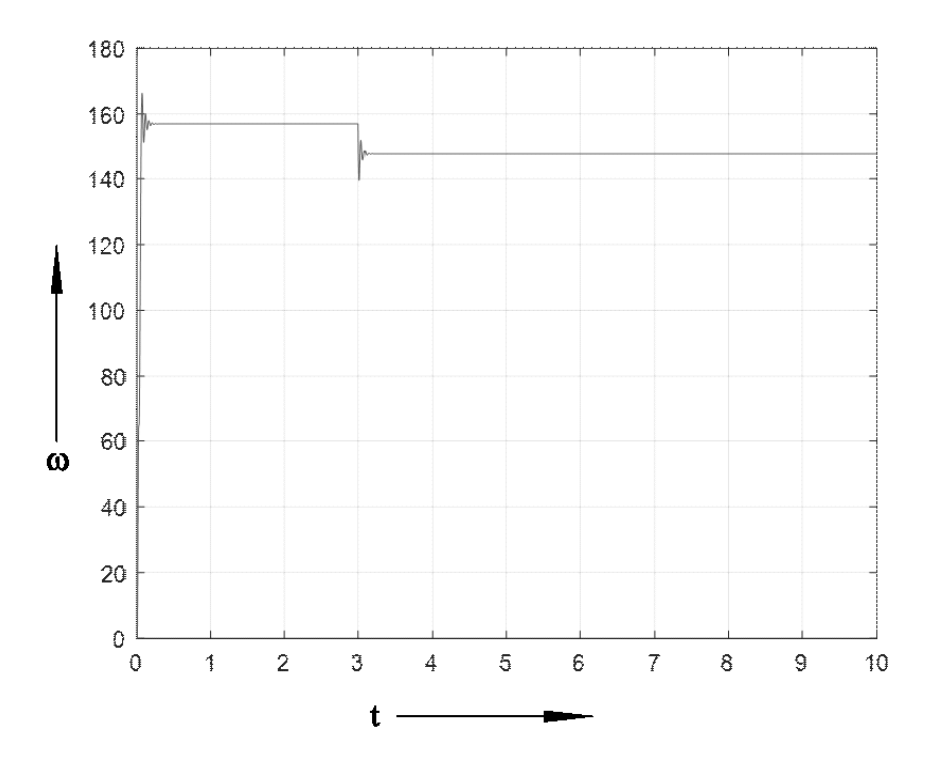

Рисунок 4 – График переходного процесса скорости асинхронного электродвигателя

*10.2.2 Разработка математической модели наблюдателя состояния скорости.* 

Система уравнений, описывающая наблюдатель состояния, имеет вид:

$$
\frac{d\hat{i}_{aa}}{dt} = a_1 \hat{i}_a + a_2 \hat{p} s i_{2a} - a_3 \hat{p} s i_{2b} + b_1 u_a + g_1 \hat{i}_{aa} - g_2 \hat{i}_{bb};
$$
\n
$$
\frac{d\hat{i}_{bb}}{dt} = a_1 \hat{i}_b + a_3 \hat{p} s i_{2a} + a_2 \hat{p} s i_{2b} + b_2 u_b + g_2 \hat{i}_{aa} + g_1 \hat{i}_{bb};
$$
\n
$$
\frac{d\hat{p} s i_{2a}}{dt} = a_4 \hat{i}_a + a_5 \hat{p} s i_{2a} - a_6 \hat{p} s i_{2b} + g_3 \hat{i}_{aa} - g_4 \hat{i}_{bb};
$$
\n
$$
\frac{d\hat{p} s i_{2b}}{dt} = a_4 \hat{i}_b + a_6 \hat{p} s i_{2a} + a_5 \hat{p} s i_{2b} + g_4 \hat{i}_{aa} + g_3 \hat{i}_{bb};
$$

$$
\hat{\omega} = k_p (\hat{p} s i_{2b} \tilde{i}_{aa} - \hat{p} s i_{2a} \tilde{i}_{bb}) + k_i \frac{d(\hat{p} s i_{2b} \tilde{i}_{aa} - \hat{p} s i_{2a} \tilde{i}_{bb})}{di};
$$
\n
$$
\tilde{i}_{aa} = i_a - \hat{i}_a;
$$
\n
$$
\tilde{i}_b = i_b - \hat{i}_b;
$$
\n
$$
b_1 = b_2 = \frac{1}{sigma} \hat{i}_{\text{sigma}};
$$
\n
$$
a_1 = -(\frac{\hat{R}_1}{sigma} + \text{a} l \hat{a} \cdot \text{beta} \cdot \text{L}_m);
$$
\n
$$
a_2 = \text{a} l \hat{a} \cdot \text{beta} \cdot \hat{\omega};
$$
\n
$$
a_3 = -p_n \cdot \text{beta} \cdot \hat{\omega};
$$
\n
$$
a_4 = \text{a} l \hat{a} \cdot L_m;
$$
\n
$$
a_5 = \text{a} l \hat{a} ;
$$
\n
$$
a_6 = p_n \cdot \hat{\omega};
$$
\n
$$
g_1 = a_1 (k - 1);
$$
\n
$$
g_2 = a_6 (k - 1);
$$
\n
$$
g_3 = a_1 (k - 1) - (-(\frac{\hat{R}_1}{sigma} + \text{a} l \hat{a})(k - 1) \frac{1}{\text{beta}});
$$
\n
$$
g_4 = -\frac{a_6}{\text{beta}} (k - 1);
$$
\n
$$
\hat{R}_1 = -\frac{d}{\text{beta}} (\hat{i}_{\text{alpha}} \hat{i}_{\text{alpha}} + \hat{i}_{\text{alpha}} \hat{j}_{\text{alpha}}) + \frac{R_{20}}{R_{10}};
$$

$$
\hat{R}_2 = \hat{R}_1 \frac{R_{20}}{R_{10}}.
$$
\n(35)

*10.2.3 Моделирование наблюдателя состояния скорости.* 

Для работы наблюдателя скорости необходимы следующие данные:

- ток первой фазы асинхронного электродвигателя  $i_a$ ;
- $-$  ток второй фазы асинхронного электродвигателя  $i_b$ ;
- напряжение первой фазы асинхронного электродвигателя *<sup>a</sup> u* ;
- $-$  напряжение второй фазы асинхронного электродвигателя  $u_{\mu}$ .

Также необходимы дополнительные расчетные зависимости, называемые невязками:

– невязка тока первой фазы асинхронного электродвигателя  $\tilde{i}_{\scriptscriptstyle aa}^{\phantom{\dag}};$ 

– невязка тока второй фазы асинхронного электродвигателя  $\tilde{i}_{bb}$  .

На основании полученных данных по уравнениям системы (34) происходит расчет и восстановление формы скорости асинхронного электродвигателя.

На рисунке 5 представлен график переходного процесса восстановленной скорости асинхронного электродвигателя наблюдателем состояния скорости. Если сравнить графики скорости отдельно асинхронного электродвигателя (см. рисунок 4) и наблюдателя состояния скорости (см. рисунок 5), то можно увидеть, что они идентичны. Это свидетельствует о правильной работе наблюдателя состояния скорости.

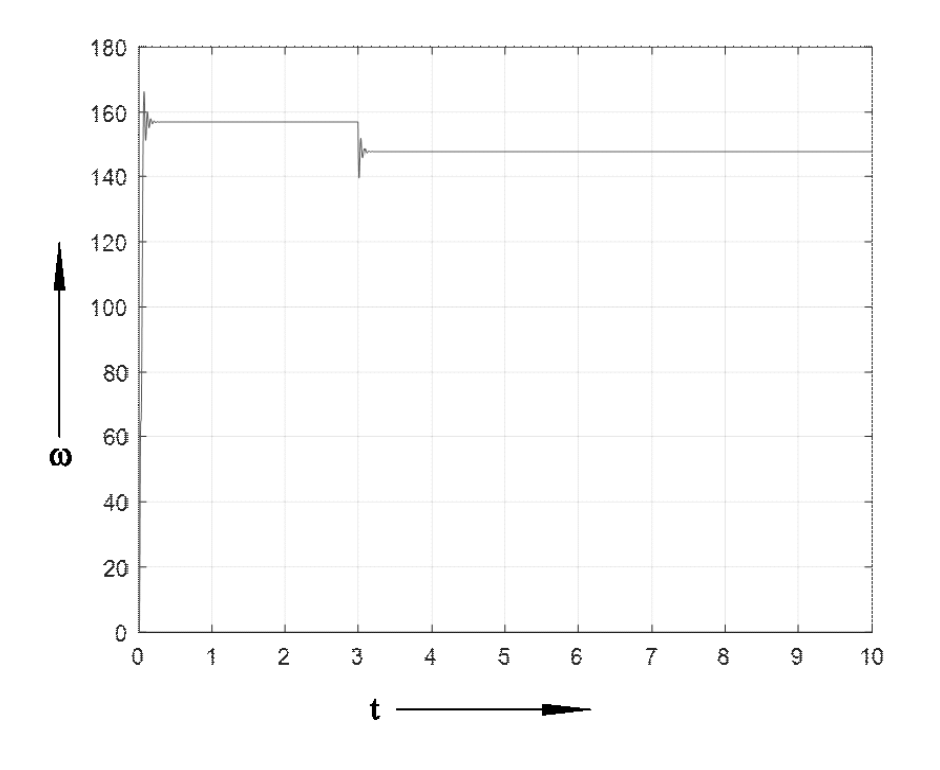

Рисунок 5 – График переходного процесса восстановленной скорости асинхронного электродвигателя наблюдателем состояния скорости

#### *Содержание отчета*

Отчет должен содержать:

– цель работы;

– описание используемых приборов;

– расчет параметров Т-образной схемы замещения асинхронного электродвигателя;

– расчет переходного процесса скорости асинхронного электродвигателя;

– расчет переходного процесса скорости наблюдателем состояния скорости;

– выводы.

#### *Контрольные вопросы*

1 Дайте понятие наблюдателя состояния.

2 Опишите классификацию и разновидности наблюдателей состояния.

3 Опишите процесс вывода наблюдателя Куботы.

4 Для чего необходима корректирующая матрица G?

5 Запишите систему уравнений, описывающих электромагнитные процессы асинхронного электродвигателя.

6 Назовите критерий Сильвестра.

7 Поясните назначение закона адаптации.

8 В чем заключается функция Ляпунова?

9 Как получить функцию-кандидат?

10 Дайте понятие механической мощности.

11 Дайте понятие полезной мощности.

12 Дайте понятие электрических потерь.

13 Дайте понятие вентиляционных потерь.

14 Дайте понятие механических потерь.

15 Дайте понятие добавочных потерь.

16 Дайте понятие потерь в стали.

## **Список литературы**

1 Метрология: учебник / О. Б. Бавыкин [и др.]; под общ. ред. С. А. Зайцева. – 3-е изд., перераб. и доп. – Москва: Форум; ИНФРА-М, 2020. – 522 с.

2 **Молдабаева, М. Н.** Контрольно-измерительные приборы и основы автоматики: учебное пособие / М. Н. Молдабаева. – Москва; Вологда: Инфра-Инженерия, 2019. – 332 с.

3 **Нефедов, В. И.** Электрорадиоизмерения: учебник / В. И Нефедов [и др.]. – 4-е изд. – Москва: Форум; ИНФРА-М, 2015. – 384 с.